**Mariner's Picture:** 

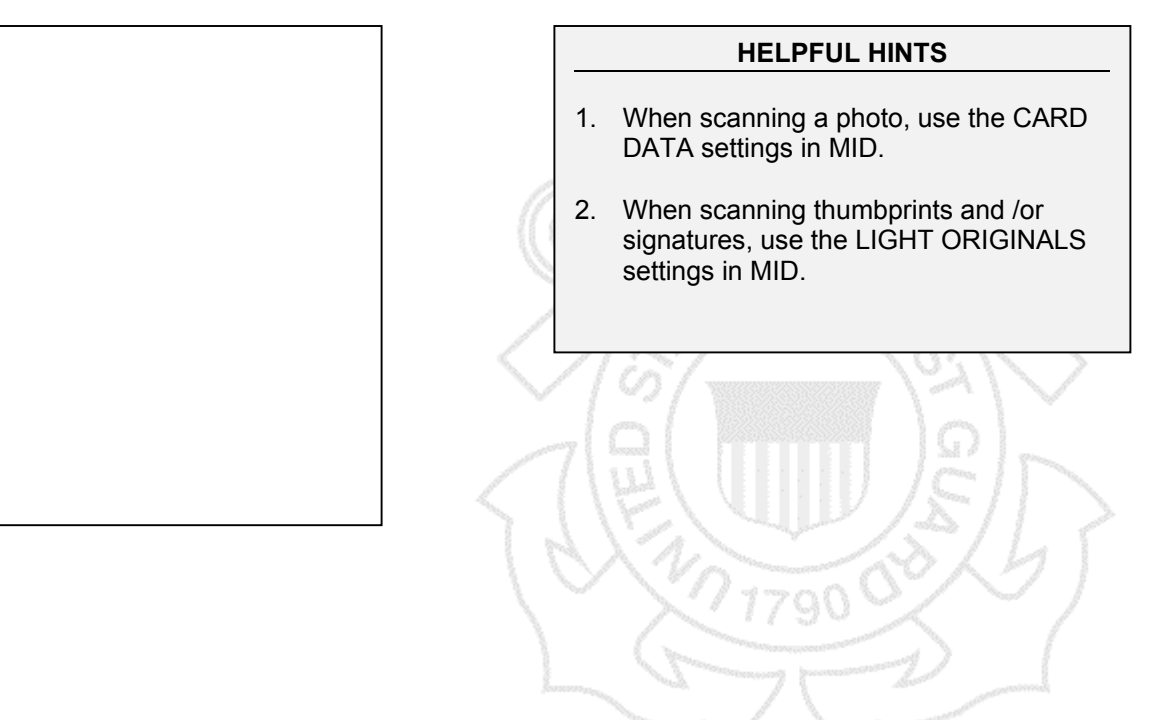

**Mariner's Signature Here** *(please sign completely within the box)***:** 

## **Instructions for Card Issuer**

*Flip page over and place sheet at the bottom left corner of the scanner glass.*

*You should be able to see this arrow through the paper to assist you.* 

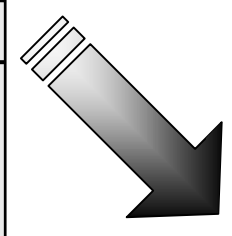